## **Paramétrage de votre boite e-mails en fonction de votre messagerie**

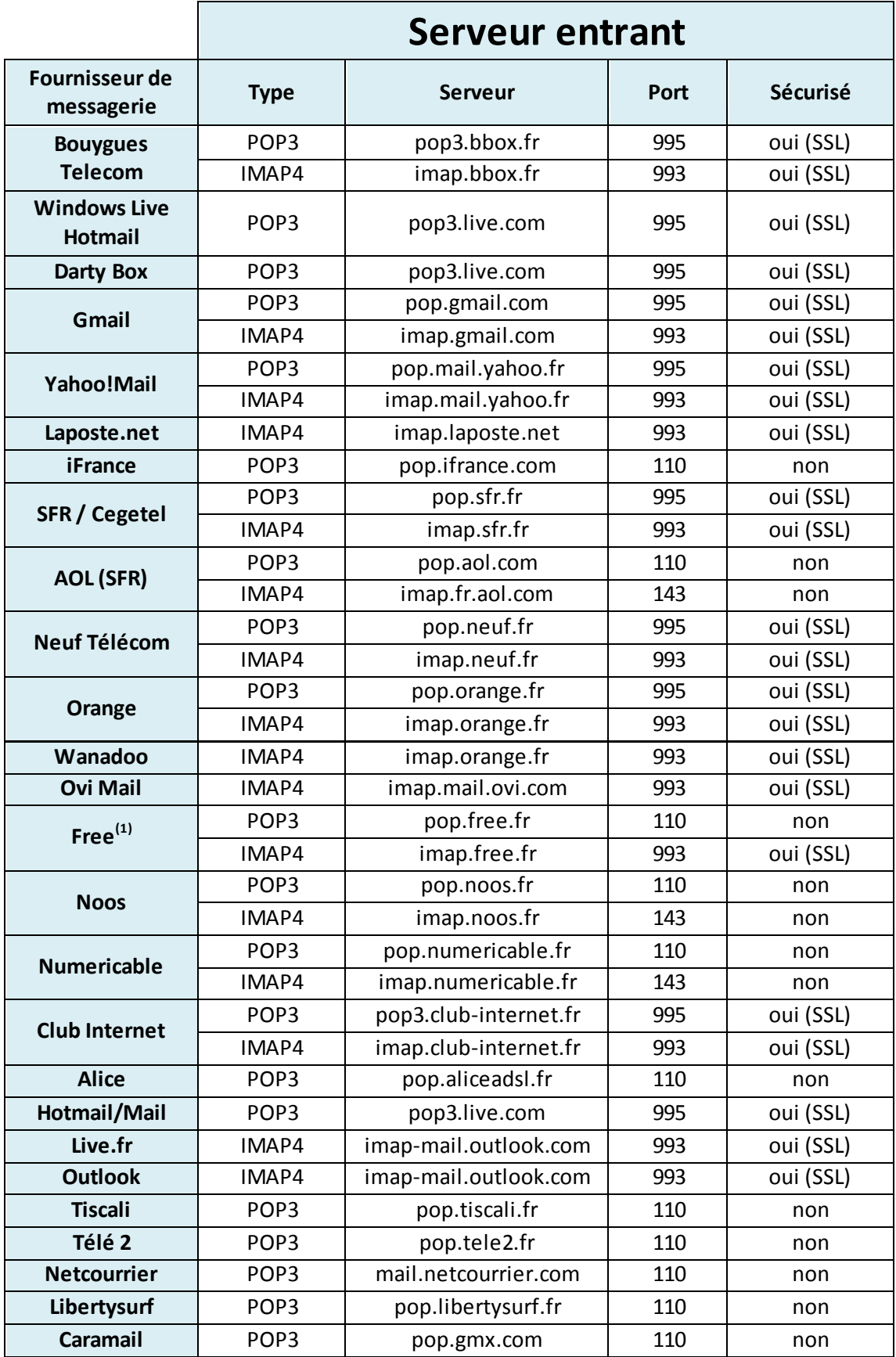

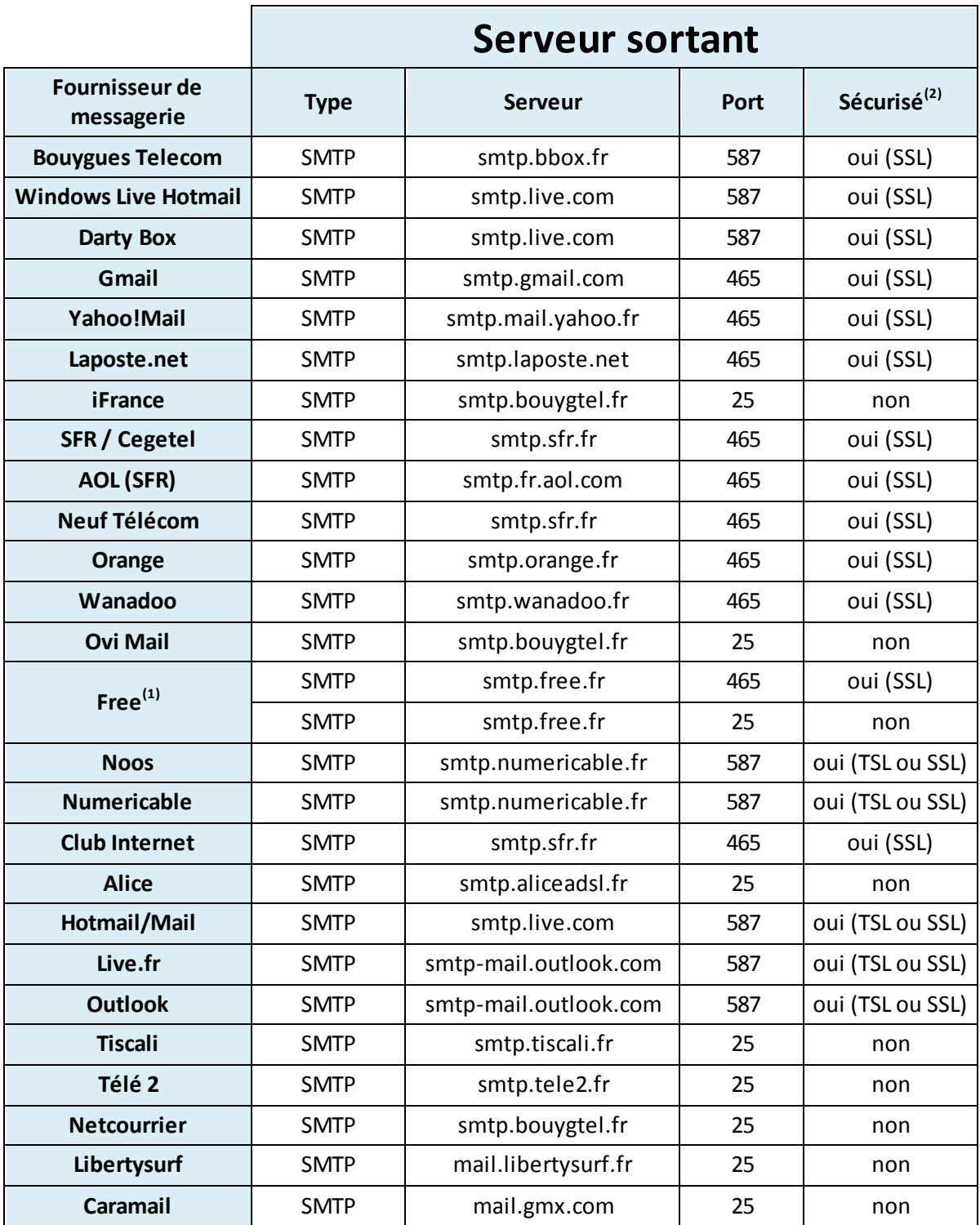

(1) Attention, le mode authentifié demande une activation sur le site https://subscribe.free.fr/login/

(2) Le mode sécurisé/authentifié s'intitule « connexion requise » dans certains équipements ou peut être représenté par un champ « mot de passe » à renseigner.